# **PaKoDig TARMED**

Version: Januar 2023

## **Inhalt**

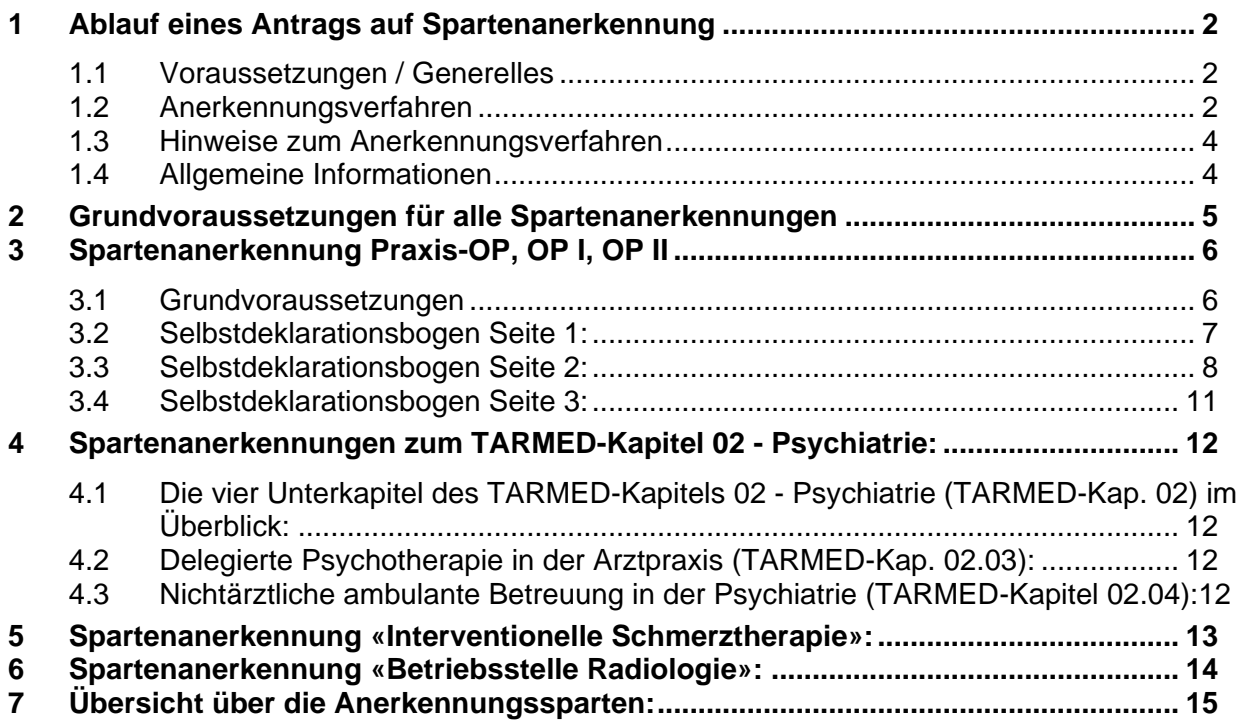

## <span id="page-1-0"></span>**1 Ablauf eines Antrags auf Spartenanerkennung**

## <span id="page-1-1"></span>**1.1 Voraussetzungen / Generelles**

Wenn Sie für eine Praxis resp. ein Spital mit entsprechender **Bewilligung des Kantons nach Art. 35, Abs. 2, lit. a, lit. n oder lit. h KVG** verfügen und **im TARMED zu Lasten von Sozialversicherungen (KVG, UVG, IVG, MVG)** Leistungen in folgenden Sparten erbringen und abrechnen wollen, müssen Sie für diese Sparten eine so genannte Spartenanerkennung beantragen (weil dazu gewisse Voraussetzungen erfüllt sein müssen):

#### Folgende **Sparten** sind **anzuerkennen:**

- «**Praxis-OP**», Spartenkonzept Beilage A (Seiten 6 8)
	- o Mit einer **Spartenanerkennung** «**Praxis-OP**» ist man berechtigt, Leistungen der **Sparte** «**OP I**» abzurechnen, hat aufgrund der tieferen Anforderungen aber nur Anspruch auf 60 Prozent der technischen Leistungen. Dafür muss **jedes Mal** die Tarifposition **35.0020 mitabgerechnet** werden.
- «**OP I**», Spartenkonzept Beilage A (Seiten 6 8)
- «**OP II**», Spartenkonzept Beilage A (Seiten 6 8)
	- o Mit einer **Spartenanerkennung** «**OP II**» ist man berechtigt, Leistungen der **Sparten** «**OP I**» **und** «**OP II**» abzurechnen.
- «**OP III**», Spartenkonzept Beilage A (Seiten 6 8)
	- o Mit einer **Spartenanerkennung** «**OP III**» ist man berechtigt, Leistungen der **Sparten** «**OP I**», «**OP II**» **und** «**OP III**» abzurechnen.
- «**IPS anerkannt**», Spartenkonzept Beilage B (Seite 9): Intensivpflegestation
- «**Intermediate care, anerkannt**», Spartenkonzept Beilage C (Seiten 10 + 11)
- «**Notfallaufnahme, anerkannt**», Spartenkonzept Beilage D (Seiten 12 + 13)
- •
- «**Nichtärztliche ambulante Leistungen in der Psychiatrie**» TARMED-Kap. 02.04, Spartenkonzept Beilage F (Seite 16)
- •
- «**Schlaflabor**», Spartenkonzept Beilage H (Seite 19)
- «**Betriebsstelle Röntgeninstitut**», Spartenkonzept Beilage J (Seite 20)
- «**Interventionelle Schmerztherapie**», Spartenkonzept Beilage K (Seite 21)

**Leistungserbringer nach Art. 35, Abs. 2 lit. a resp lit. n KVG** wenden sich im Zusammenhang mit einer Spartenanerkennung an die **FMH** [\(www.fmh.ch\)](http://www.fmh.ch/),

**Leistungserbringer nach Art. 35, Abs. 2, lit. h KVG** wenden sich in diesem Zusammenhang an den **Spitalverband H+** [\(www.hplus.ch\)](http://www.hplus.ch/).

Dieses Vorgehen wurde bei der Einführung des TARMED durch die Vertragspartner im Konzept über die Anerkennung von Sparten nach TARMED [\(Spartenkonzept\)](https://www.fmh.ch/files/pdf21/Spartenkonzept_d_V_2_8_def.pdf) geregelt. Unter den in der obigen Aufzählung erwähnten Beilagen des Spartenkonzepts findet sich die Beschreibung der zur Anerkennung notwendigen Infrastruktur, Geräte sowie nichtärztliches Personal.

### <span id="page-1-2"></span>**1.2 Anerkennungsverfahren**

Die Unterlagen zur Anerkennung finden Sie für:

- **Leistungserbringer nach Art. 35, Abs. 2 lit. a resp lit. n KVG** auf [https://www.fmh.ch/the](https://www.fmh.ch/themen/ambulante-tarife/tarmed-sparten.cfm)[men/ambulante-tarife/tarmed-sparten.cfm](https://www.fmh.ch/themen/ambulante-tarife/tarmed-sparten.cfm) >
	- Ambulante Chirurgie (Praxis-OP, OP I und OP II)
		- o Hier finden sich die Anträge für «**Praxis-OP**» und für «**OP I**»
		- o Für Anträge auf «**OP II**» verweisen wir Sie auf [https://www.hplus.ch/de/ta](https://www.hplus.ch/de/tarife/tarmed)[rife/tarmed](https://www.hplus.ch/de/tarife/tarmed) > Vertragsunterlagen > Spartenanerkennung TARMED >

Selbstdeklaration Sparten Spital OPI III V2.8 > es müssen nur die Tabellenblätter «Stammblatt» und «OP II» ausgefüllt werden

- o Anträge auf **OP III** können leider nur durch Spitäler (über H+) gestellt werden.
- **Interventionelle Schmerztherapie**
- **Betriebsstelle Radiologie** (nur für Institute)
- **Nichtärztliche ambulante Betreuung in der Psychiatrie** (TARMED-Kapitel 02.04.)
- **Leistungserbringer nach Art. 35, Abs. 2, lit. h KVG** auf [https://www.hplus.ch/de/tarife/tar](https://www.hplus.ch/de/tarife/tarmed)[med](https://www.hplus.ch/de/tarife/tarmed) > Vertragsunterlagen > Spartenanerkennung TARMED > Selbstdeklaration Sparten Spital OPI III V2.8
	- Hier finden sich alle Anträge, die Spitäler stellen können.
		- o Aus diesem Grund **fehlt** hier die Möglichkeit, einen Antrag für «**Praxis-OP**» 1
		- o Des Weiteren fehlt hier der Antrag auf Anerkennung eines **Schlaflabors**, bitte beachten Sie dazu die Erläuterungen im Spartenkonzept
		- o Für jeden Antrag muss zum einen das Tabellenblatt «Stammdaten» und zum anderen das Tabellenblatt mit der erwünschten Spartenanerkennung ausgefüllt werden.
		- o Für Anträge von Spitälern ist H+ Ansprechstelle.

Der Praxisinhaber gibt mittels Selbstdeklaration (Formular «Selbstdeklarationsbogen) an, dass seine Praxis-Infrastruktur die notwendigen Anforderungen erfüllt. Die Anerkennung stellt die notwendige Infrastrukturqualität sicher und bezieht sich nicht auf die fachliche Qualifikation des Arztes (diese wird vorausgesetzt und durch die Dignitätsdatenbank der FMH sichergestellt). Die Anerkennung ist für alle Facharztgruppen gleich.

Bitte **füllen** Sie den **Antrag** (Selbstdeklarationsbogen) unter zur Hilfestellung der **Checkliste** (weiter hinten in diesem Dokument) direkt am Computer aus (somit ist die Lesbarkeit gewährleistet und das Gesuch macht den Mitgliedern der Kommission PaKoDig einen guten Eindruck), speichern es zur Sicherheit und für allfällig notwendige Korrekturen ab, drucken es aus und unterschreiben und datieren es von Hand. Anschliessend scannen Sie das Dokument wieder ein oder fotografieren und senden es mit allen ebenfalls elektronischen Anhängen per E-Mail an die FMH, Abteilung Ambulante Versorgung und Tarife: [tarife.ambulant@fmh.ch.](mailto:tarife.ambulant@fmh.ch) Eine physische Kopie der Unterlagen ist nicht nötig.

Die Kommission PaKoDig hält vier Sitzungen pro Jahr ab, in welchen Anträge behandelt und beschlossen werden. Die **Sitzungsdaten** und die **Abgabefristen der vollständigen Daten/Unterlagen** für jede Sitzung finden Sie direkt auf unserer [Webseite.](https://www.fmh.ch/themen/ambulante-tarife/tarmed-sparten.cfm)

Diese Abgabefristen sind festgelegt worden, weil die FMH die **Einladung** zur PaKoDig-Sitzung **mit allen** zu diskutierenden/beschliessenden **Anträgen spätestens 10 Arbeitstage (AT) vor der Sitzung** an die Kommissionsmitglieder schicken muss. Dazu müssen der FMH die **Anträge in definitiver Form** elektronisch wiederum **2 Arbeitstage vor dem Versand der Einladung** vorliegen.

<sup>1</sup> Das lässt sich tariftechnisch folgendermassen erklären: die Tarifposition 35.0020 (diese muss von Inhabern einer Spartenanerkennungen Praxis-OP (oder deren Nutzern) jedes Mal mit abgerechnet werden muss, wenn eine operative Leistung (Leistung in der Sparte OP I) abgerechnet werden, da diese aufgrund der tieferen Anforderungen «nur» Anspruch haben auf 60% der technischen Leistung) befindet sich in der so genannten Leistungsgruppe 59 (LG-59), welche alle Leistungen enthält, die ausschliesslich für Praxisärzte zur Verfügung stehen. Wenn ein Spital einen Praxis-OP genehmigen lassen will, muss es dies über eine Tochtergesellschaft mit einer eigenen Praxis-Bewilligung erwirken.

Wenn die Anträge aus Sicht Antragsteller (unter Zuhilfenahme der Checkliste) vollständig sind, benötigen wir im Durchschnitt noch etwas mehr als eine Woche um die letzten offenen Rückfragen aus Antrag und Plan zu klären. Aus diesem Grund müssen die Anträge **spätestens 18 Arbeitstage** vor der Kommissionssitzung bei der FMH eingetroffen sein (=**Abgabefrist**).

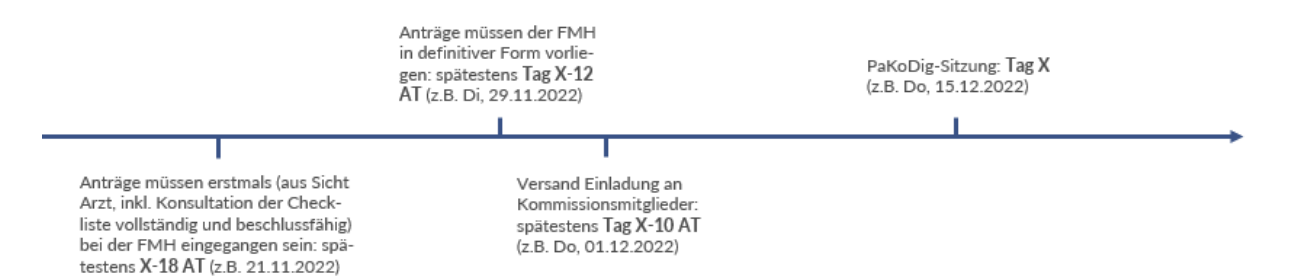

Beim Eintreffen Ihres Gesuchs überprüfen wir die Unterlagen auf deren Vollständigkeit, bevor diese der PaKoDig eingereicht werden. Bei unvollständigen Angaben werden Sie von uns per Mail oder telefonisch informiert (ansonsten können Sie davon ausgehen, dass Ihr Gesuch bereits vollständig ist).

Die Anerkennung/Ablehnung erfolgt über einen von der FMH im Auftrag der PaKoDig zugesandten Auszug aus der Spartendatenbank/Beschluss. In jeder PaKoDig-Sitzung dürfen nur Anträge mit Inbetriebnahme-Datum im Zeitraum +/- 3 Monate rund um das Sitzungsdatum behandelt und beschlossen werden:

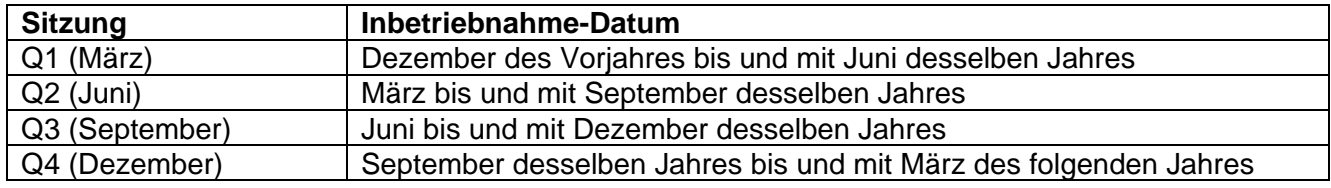

Bei Unklarheiten behält sich die PaKoDig eine Begehung der Praxis zur Beurteilung vor.

### <span id="page-3-0"></span>**1.3 Hinweise zum Anerkennungsverfahren**

Jede Arztpraxis mit einer Spartenanerkennung muss **sämtliche Änderungen** der **Infrastruktur** und/oder der verantwortlichen/operierenden **Ärzte** resp. der **abrechnenden ZSR-Nr.** melden.

Bei **Übernahme einer Praxis** mit OP-Saal muss eine neue Spartenanerkennung beantragt werden, weil der Eintrag in der Spartendatenbank auf den Namen des vorherigen Praxisinhabers lautet. Wenn Sie TARMED-Leistungen in diesen Bereichen durchführen und zu Lasten der Sozialversicherungen abrechnen wollen, müssen Sie eine auf Ihren Namen lautende Spartenanerkennung mit der Adresse des Standortes der Sparte beantragen.

Wenn es sich lediglich um eine **juristische Umwandlung** handelt (z.B. eine Umwandlung einer einfachen Gesellschaft in eine Aktiengesellschaft oder den Verkauf einer einfachen Gesellschaft an eine Aktiengesellschaft) und sich dabei bei den Ärzten nichts ändert, können Sie uns dies per E-Mail mitteilen (wir benötigen in diesem Fall zudem einen Handelsregisterauszug, welcher die Änderung aufzeigt). Wichtig: auf dem Selbstdeklarationsbogen muss die Adresse des Standortes des Praxis-OP/OPI eingetragen sein. Zudem muss die für den Praxis-OP/OPI/OP II verantwortliche Person aufgeführt werden. Die TARMED Rahmenverträge KVG und UVG/IV/MV müssen unterzeichnet sein [\(Rahmenvertrag\)](https://www.fmh.ch/themen/ambulante-tarife/vertrag-beitrittsformular.cfm#i112104).

### <span id="page-3-1"></span>**1.4 Allgemeine Informationen**

Gesuche mit unvollständigen Plänen oder Handskizzen und unvollständig bzw. nicht eineindeutig ausgefülltem Selbstdeklarationsbogen werden zurückgewiesen.

Für weitere Auskünfte wenden Sie sich bitte an die FMH, Abteilung Ambulante Versorgung und Tarife: Tel: 031 359 12 30 oder [tarife.ambulant@fmh.ch](mailto:tarife.ambulant@fmh.ch)

## <span id="page-4-0"></span>**2 Grundvoraussetzungen für alle Spartenanerkennungen**

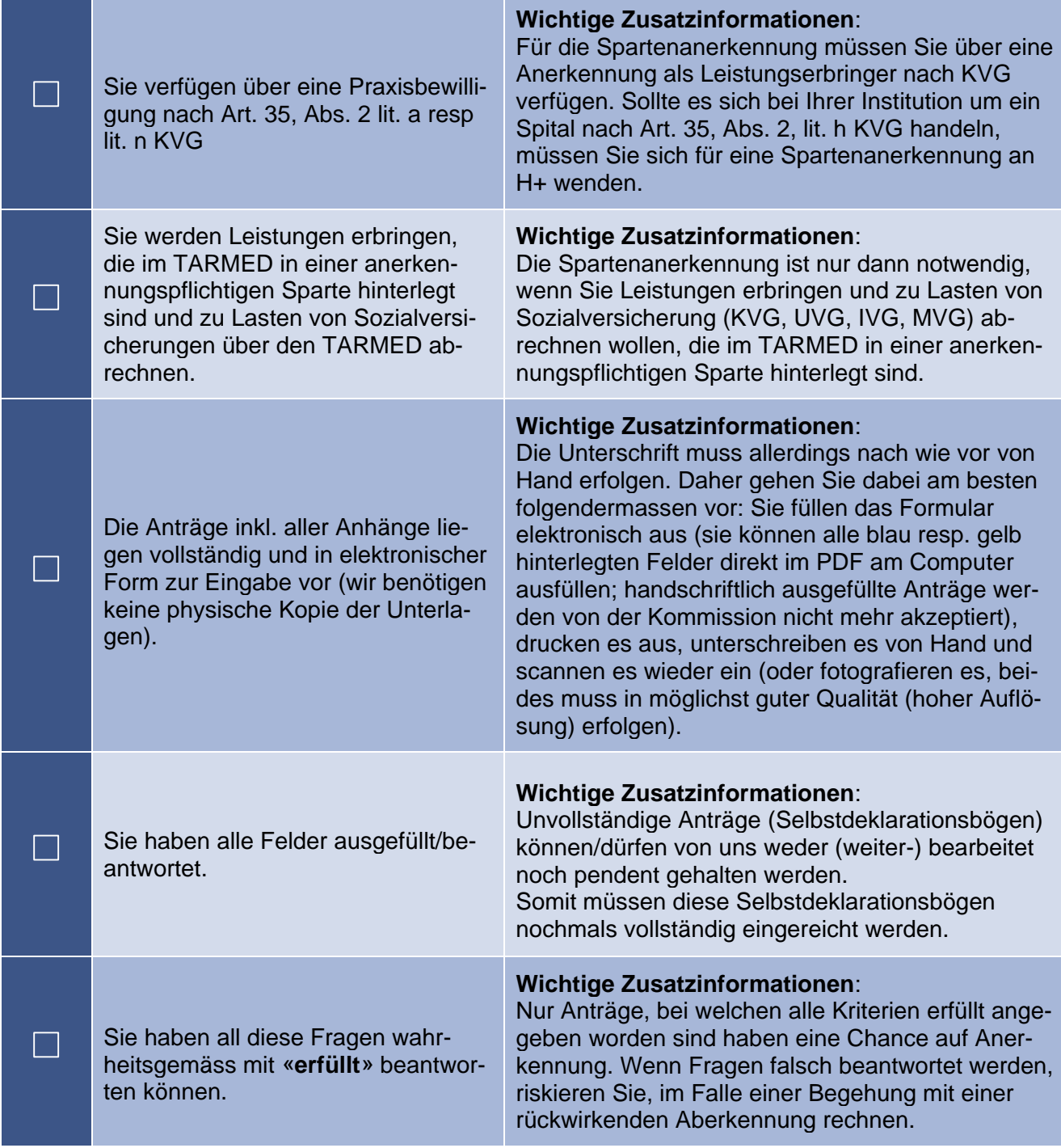

All diese Informationen fliessen schliesslich in die so genannte Spartendatenbank ein. Diese wird den Versicherern schliesslich zur Rechnungskontrolle zur Verfügung gestellt. Es ist also wichtig, dass alle Informationen, die auf der Rechnung auftauchen werden jederzeit mit den Angaben auf der Spartendatenbank übereinstimmen. Namentlich ist dies die Kombination der Spartenanerkennung mit der persönlichen GLN-Nr. aller Leistung erbringenden Ärzte mit der jeweils zur Anwendung kommenden ZSR-Nr. als Leistungserbringer auf der Rechnung.

Leider gibt es keine weitergehenden Informationen zu Kriterien.

Dabei handelt es sich hierbei «lediglich» um die Anerkennung zur Abrechnung über den TARMED zu Lasten von Sozialversicherungen (KVG, UVG, IVG, MVG).

Zusätzlich gibt es Bedingungen des **kantonalen Gesundheitsdepartments** des Standortkantons, welche für die medizinische Versorgung seiner Bevölkerung verantwortlich ist. Fragen hierzu können an die [kantonale Ärztegesellschaft](https://www.fmh.ch/ueber-die-fmh/portraet/aerzteorganisationen/kantonale-aerztegesellschaften.cfm) angestellt werden.

## <span id="page-5-0"></span>**3 Spartenanerkennung Praxis-OP, OP I, OP II**

Bitte lesen Sie vorab auch die Kapitel 1 und 2 dieses Dokuments und die weiteren Informationen auf unsere Webseite [https://www.fmh.ch/themen/ambulante-tarife/tarmed-sparten.cfm,](https://www.fmh.ch/themen/ambulante-tarife/tarmed-sparten.cfm) welche wichtige allgemeine Informationen enthalten, danke.

### <span id="page-5-1"></span>**3.1 Grundvoraussetzungen**

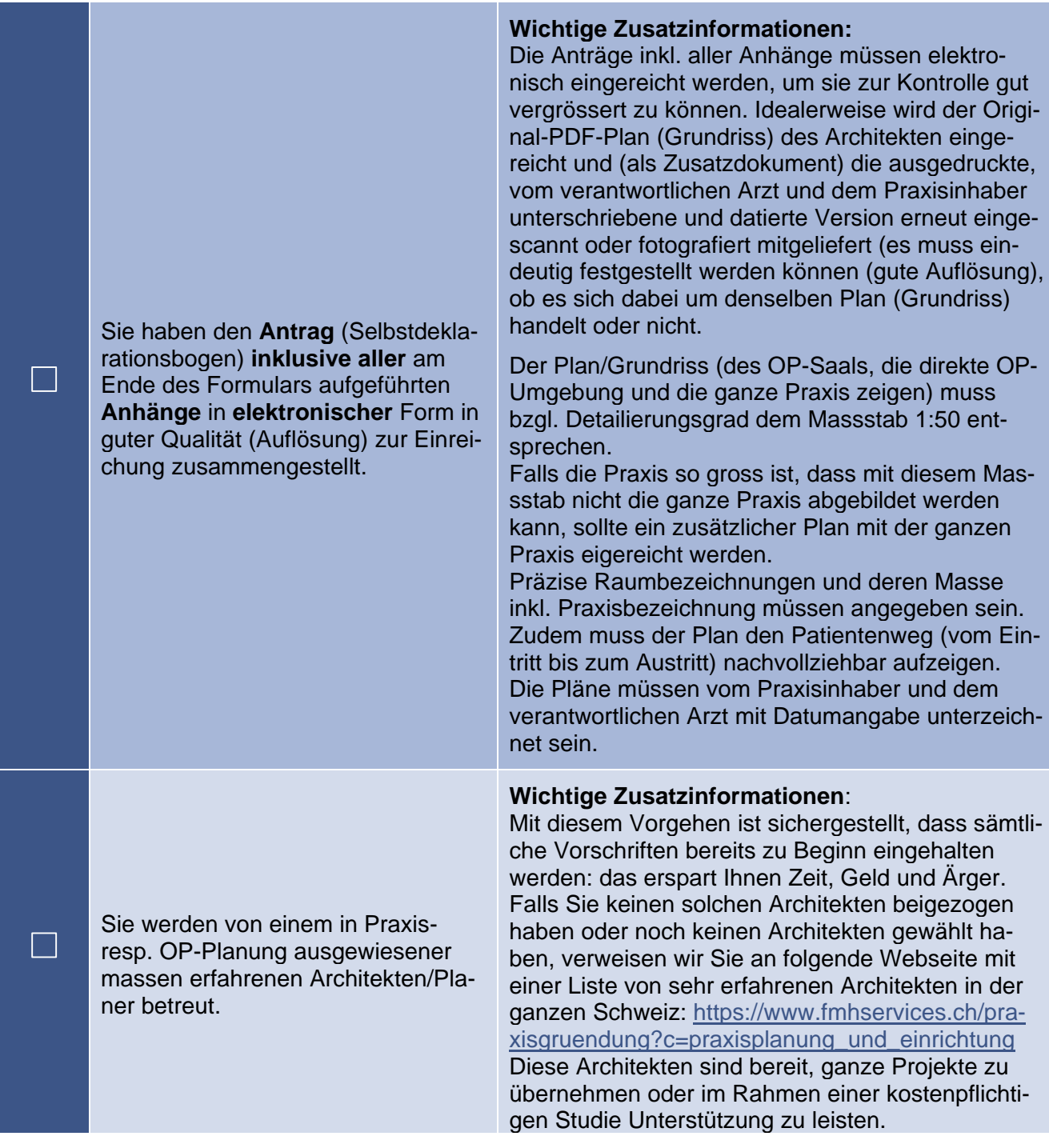

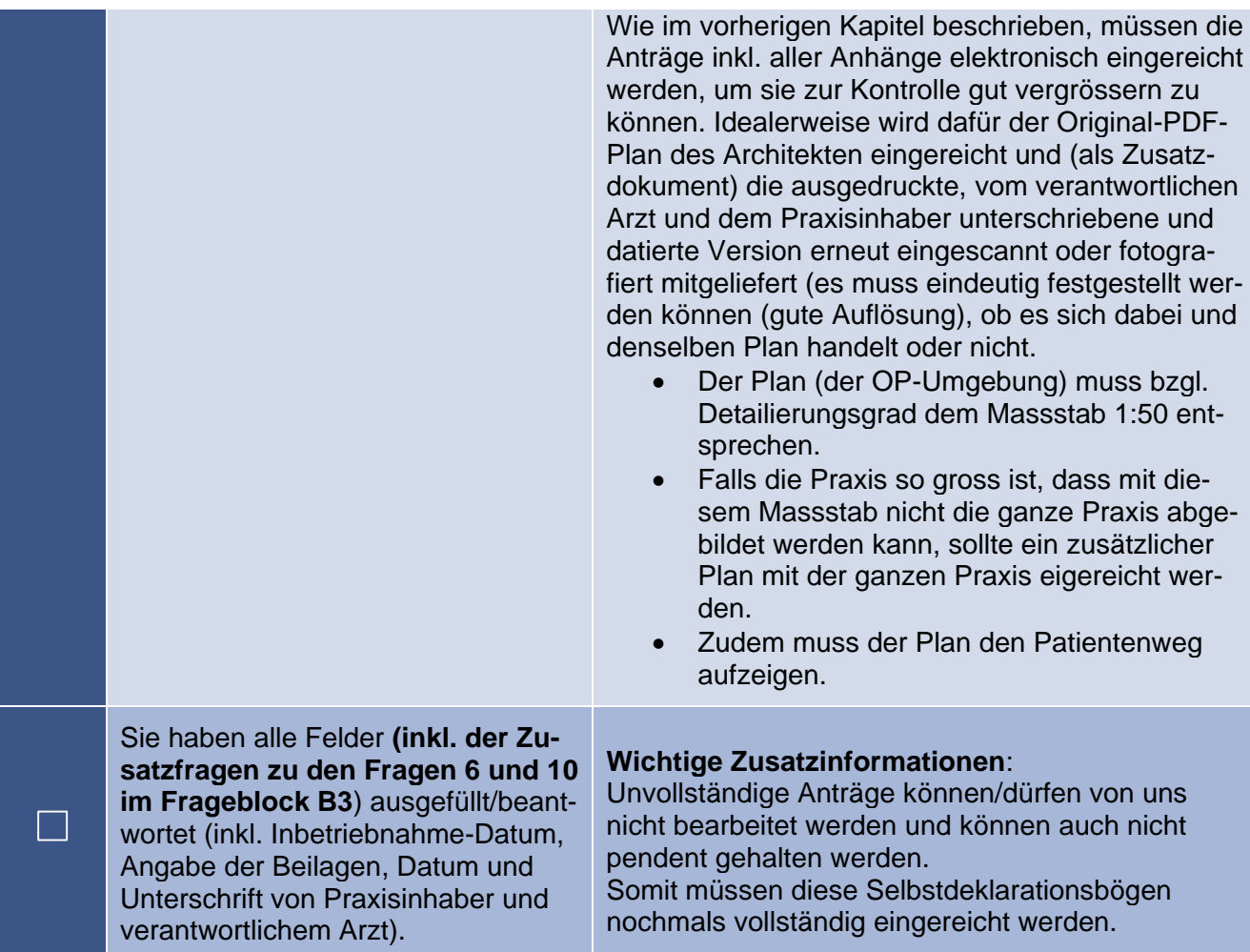

## <span id="page-6-0"></span>**3.2 Selbstdeklarationsbogen Seite 1:**

| Im Kopfbereich des Antrags (Seite 1,<br>obere Hälfte) haben Sie den Praxis-<br>inhaber angeben. | <b>Wichtige Zusatzinformationen:</b><br>Das kann ein Arzt (natürliche Person) oder ein Un-<br>ternehmen (juristische Person wie eine Einzelun-<br>ternehmung, GmbH oder AG) sein.<br>Der Name des Praxis-Inhabers muss mit dem bei<br>der SASIS für die angegebenen EAN- <sup>2</sup> (zu finden<br>unter https://www.refdata.ch/de/partner/ab-<br>frage/partner-refdatabase-gln) resp. ZSR-Nr. (zu<br>finden unter https://www.sasis.ch/zsr/de/kurzver-<br>sion) angegebenen Daten übereinstimmen.<br>Wenn die Praxis einem Unternehmen gehört<br>müssen Sie unter Geburtsjahr und Fach-<br>arzttitel nichts angeben<br>muss ein Arzt als verantwortlicher Arzt be-<br>stimmt und angegeben werden. |
|-------------------------------------------------------------------------------------------------|----------------------------------------------------------------------------------------------------|
| Sind alle Ärzte beiden Rahmenver-<br>trägen der FMH (KVG sowie<br>UVG/IVG/MVG) beigetreten?     | <b>Wichtige Zusatzinformationen:</b><br>Alle Ärzte, die nicht persönlich beiden Rahmenver-<br>trägen der FMH beigetreten sind (das heisst, die<br>Beitrittserklärungen zu den TARMED                                                                                                    |

<sup>2</sup> Die EAN-Nr. entspricht der GLN-Nr. Die EAN-Nr. ist eine alte Bezeichnung der heutigen GLN-Nr.

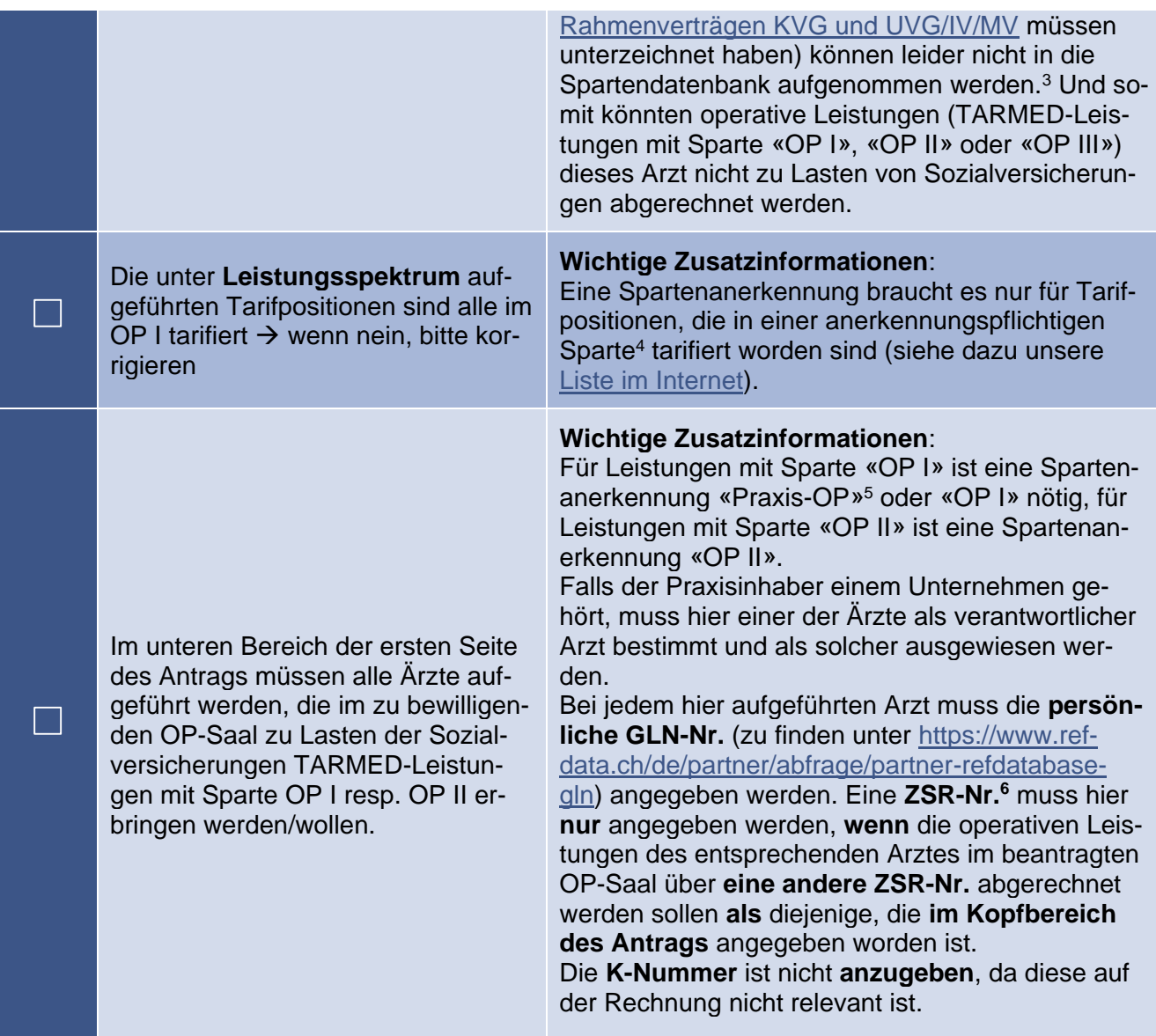

<span id="page-7-0"></span>**3.3 Selbstdeklarationsbogen Seite 2:**

<sup>3</sup> Für OP-Säle im Kanton Zürich ist die Sache komplizierter: Wenn die Institution den «Institutions-Anschlussvertrag» der kantonalen Ärztegesellschaft Zürich unterzeichnet hat resp. ihm beigetreten ist, muss der leitende Arzt beiden Rahmenverträgen der FMH persönlich beigetreten sein (Das kann er/sie über das unter diesem Link aufgeführten Formular machen: <https://www.fmh.ch/themen/ambulante-tarife/vertrag-beitrittsformular.cfm#i112104>

<sup>→</sup> dies ist für FMH-Mitglieder kostenlos, für Nicht-Mitglieder entstehen bei Abschluss und danach jährlich Kosten (diese Rechnung muss bezahlt werden, sonst fällt die Bedingung als nicht erfüllt). Alle anderen (nicht leitenden) Ärzte, die in diesem OP tätig sein wollen, müssen ebenso wie der leitende Arzt auch auf die Sparten-datenbank aufgenommen werden; dazu müssen Sie zumindest dem UVG/IVG/MVG-Rahmenvertrag der FMH persönlich beigetreten sein (dies geschieht auch über das unter dem obigen Link aufgeführten Formular machen)

<sup>4</sup> Der «Praxis-OP» ist nicht als separate Sparte bei der Einzelleistung aufgeführt. Bei der Suche ist die Sparte «OP I» massgebend. Alle Leistungen mit Sparte «OP I» können auch in einem anerkannten «Praxis-OP» durchgeführt und abgerechnet werden (bitte beachten Sie dazu auch den Inhalt der untenstehenden Fussnote).

<sup>5</sup> In diesem Fall muss jedes Mal wenn eine Leistung in der Sparte «OP I» abgerechnet wird zusätzlich zwingend die TAR-MED-Tarifposition 35.0020 mitabgerechnet werden!

<sup>6</sup> Eine andere ZSR-Nr. benötigen wir nicht (auch nicht zu Identifikation), diese Zusatzinformation verwirrt im Antrag nur!

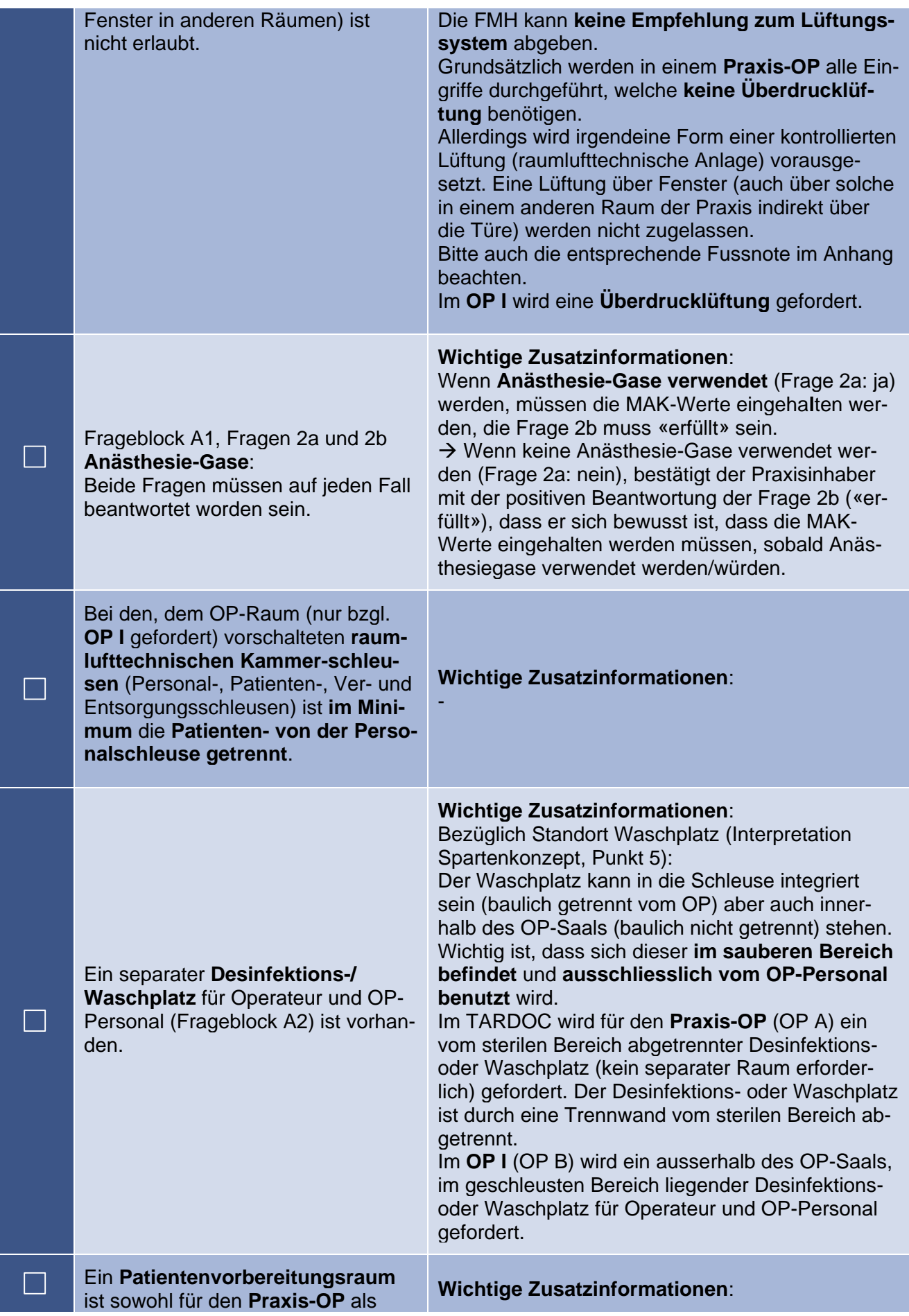

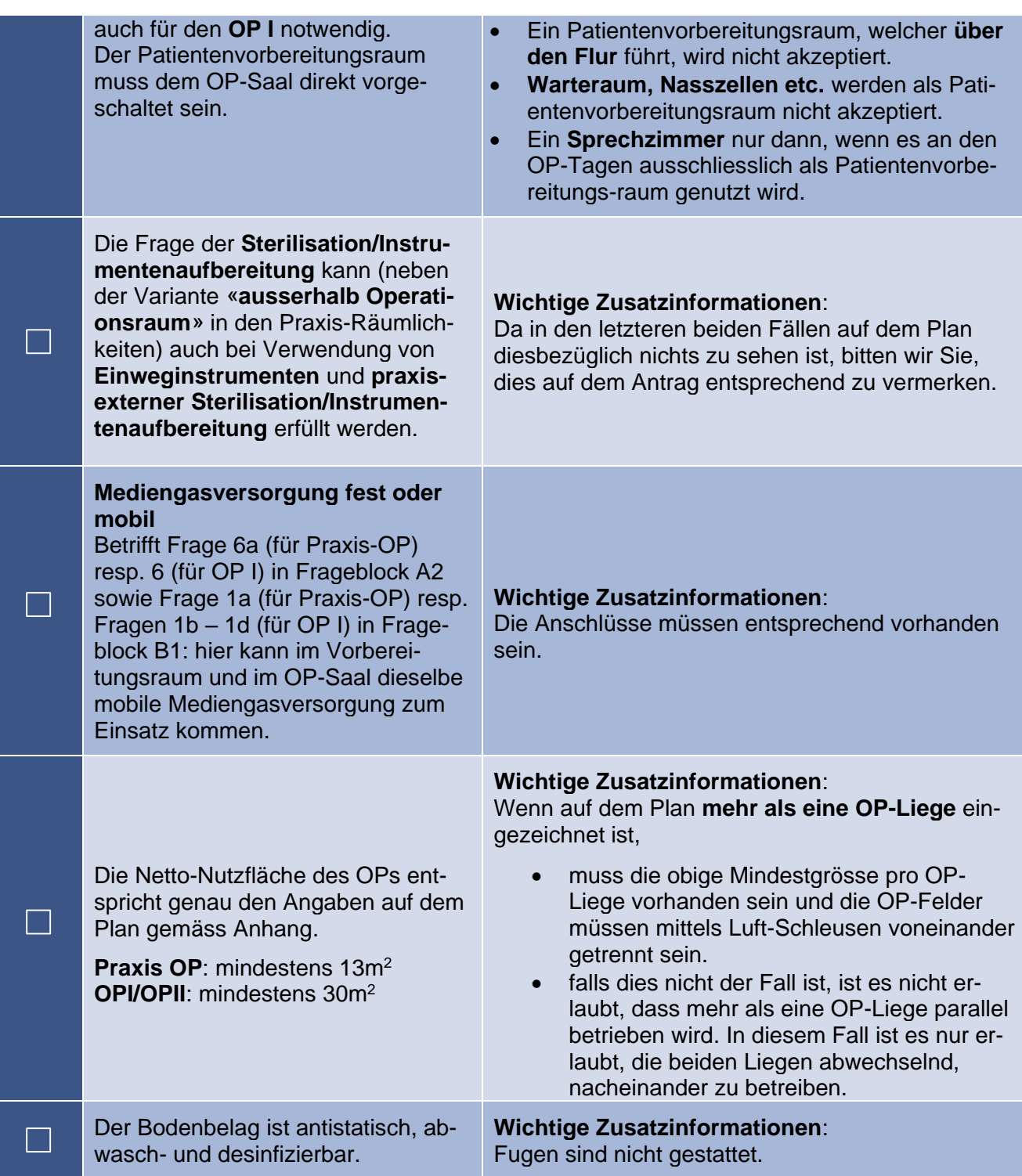

## <span id="page-10-0"></span>**3.4 Selbstdeklarationsbogen Seite 3:**

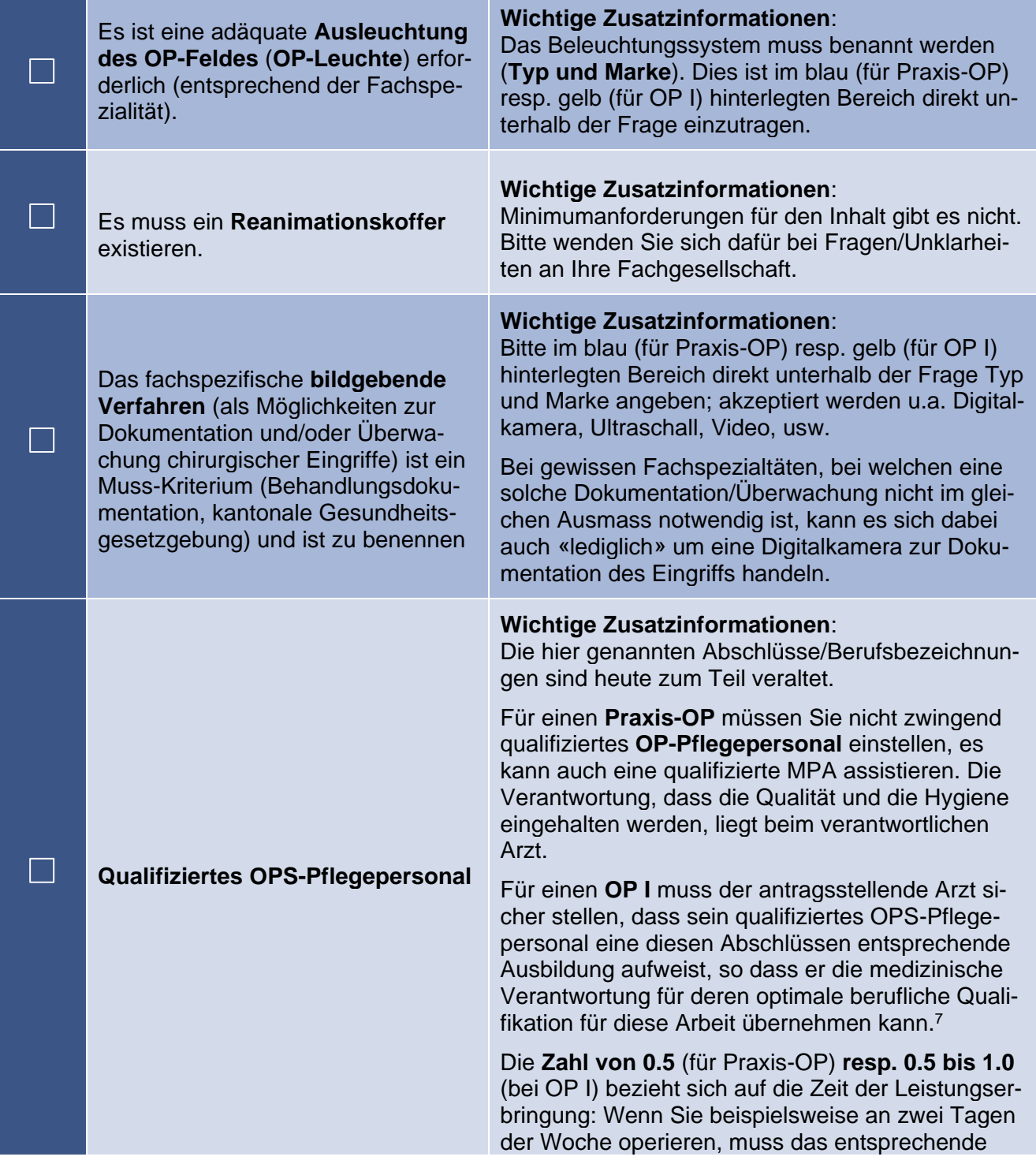

<sup>7</sup> Hinsichtlich der hoffentlich baldigen Bewilligung/Einführung des TARDOC kann auf folgende (gemäss aktuellem Kenntnisstand) Bestimmungen zu diesem Thema im TARDOC für den OP B (entspricht aktuellem OP I) hingewiesen werden: hier wird zwischen dem Pflegepersonal mit spezialisierter OP-Ausbildung (als spezialisierte OP-Ausbildung gelten Fachperson Operationstechnik HF, Technische Operationsassistentin, Operations-Schwester.) in Stellenprozent pro OP-Saal während der Leistungserbringung am Patienten (hier wird 100-Stellenprozente gefordert/verlangt, Antragssteller mit einer bereits bestehenden Anerkennung im TARMED haben max. 120 Tage Zeit, dieses Kriterium zu erfüllen, falls dies bei Antragsstellung noch nicht der Fall sein sollte) und dem Pflegepersonal ohne bestimmte Qualifikation («ohne bestimmte Qualifikation» ist die Mindestanforderung; höher qualifiziertes Pflegepersonal kann ebenfalls unter diese Kategorie angegeben werden.) in Stellenprozent pro OP-Saal während der Leistungserbringung am Patienten (hier wird 40-Stellenprozente gefordert/verlangt, Antragssteller mit einer bereits bestehenden Anerkennung im TARMED haben max. 120 Tage Zeit, dieses Kriterium zu erfüllen, falls dies bei Antragsstellung noch nicht der Fall sein sollte).

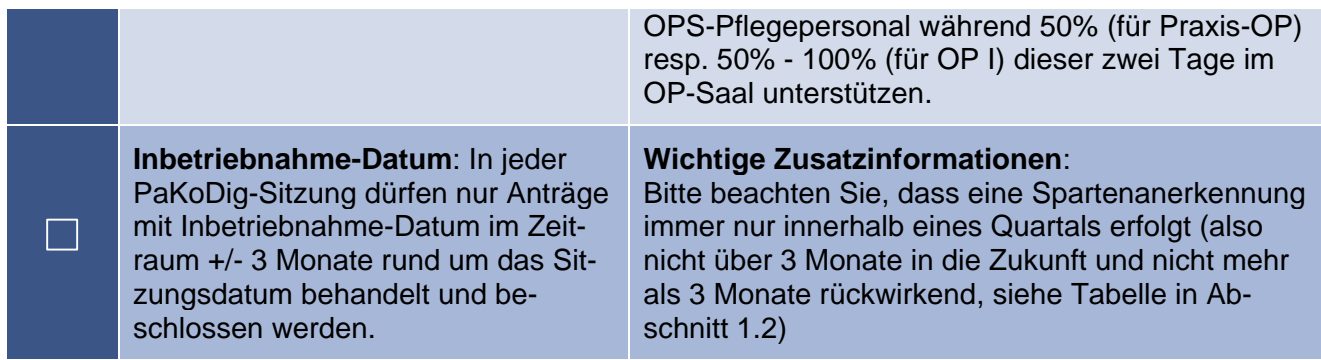

## <span id="page-11-0"></span>**4 Spartenanerkennungen zum TARMED-Kapitel 02 - Psychiatrie:**

Bitte lesen Sie vorab auch die Kapitel 1 und 2 dieses Dokuments und die weiteren Informationen auf unsere Webseite https://www.fmh.ch/themen/ambulante-tarife/tarmed-sparten.cfm, welche wichtige allgemeine Informationen enthalten, danke.

#### <span id="page-11-1"></span>**4.1 Die vier Unterkapitel des TARMED-Kapitels 02 - Psychiatrie [\(TARMED-Kap. 02\)](https://browser.tartools.ch/#/tarmed_kvg/data/K/02) im Überblick:**

Das **[TARMED-Unter-Kapitel 02.01](https://browser.tartools.ch/#/tarmed_kvg/data/K/02.01) - Psychiatrische Diagnostik und Therapie -** darf nur im Rahmen ärztlicher Leistungen, durchgeführt von Ärzten mit dem entsprechenden Weiterbildungstitel abgerechnet werden.

Das Delegationsprinzip wurde per 01.07.2022 durch das Anordnungsmodell abgelöst. Psychologische Psychotherapeutinnen und Psychotherapeuten in freier Praxis arbeiten neu auf Anordnung einer Ärztin oder eines Arztes als selbständige Leistungserbringer und rechnen ihre Leistungen über einen separaten Tarif selbst ab. Die entsprechenden Tarifpositionen aus dem TARMED Kapitel [02.02](https://browser.tartools.ch/#/tarmed_kvg/data/K/02.02) (Nichtärztliche psychologische/psychotherapeutische Leistungen in der Spitalpsychiatrie) und [02.03](https://browser.tartools.ch/#/tarmed_kvg/data/K/02.03) (Delegierte Psychotherapie in der Arztpraxis) sind ab dem 01.01.2023 (Behandlungsdatum) nicht mehr abrechenbar.

#### $\rightarrow$  siehe auch Kapitel 4.2

Informationen zum Anordnungsmodell finden Sie auf der Webseite der FMH und der FMPP.

Informationen zu [TARMED-Kapitel 02.04](https://browser.tartools.ch/#/tarmed_kvg/data/K/02.04) (Nichtärztliche ambulante psychiatrische Leistungen in anerkannten Institutionen und Spitalabteilungen beide mit Leistungsauftrag Gemeindenahe Versorgung) finden Sie unter 4.3.

#### <span id="page-11-2"></span>**4.2 Delegierte Psychotherapie in der Arztpraxis [\(TARMED-Kap. 02.03\)](https://browser.tartools.ch/#/tarmed_kvg/data/K/02.03): Ab 01.07.2022:**

Die beiden Unterkapitel 02.02 und 02.03. erfahren Mitte 2022 eine grosse Änderung:

Durch die Umstellung der Psychotherapie vom Delegationsprinzip zum Anordnungsmodell (Details dazu sind bei der Fachgesellschaft für Psychiatrie zu erfragen) per 01.07.2022 wird die Psychotherapie nicht mehr über den TARMED abgerechnet, sondern erhält einen eigenen Tarif.

Im neuen System können nur noch fertig aus-/weitergebildete (nach gewissen Vorgaben) Psychotherapeuten auf eigene Rechnung über den neuen Tarif tätig werden.

Deshalb entfallen alle entsprechenden Spartenanerkennungen per Ende 2022 automatisch.

### <span id="page-11-3"></span>**4.3 Nichtärztliche ambulante Betreuung in der Psychiatrie [\(TARMED-Kapitel 02.04\)](https://browser.tartools.ch/#/tarmed_kvg/data/K/02.04):**

Wenn die Adresse vom Kanton als **anerkannte Institution** oder **Spitalabteilung** mit nichtärztlicher ambulanter psychiatrischer Leistung anerkannt ist (inkl. des Leistungsauftrag für Gemeindenahe

Versicherung) und die ZSR-Nr. für eine anerkannte Institution oder Spitalabteilung beantragt und erteilt wurde,

- Müssen die KVG-pflichtigen Leistungen der Gemeindenahen Versorgung über das **TARMED-Unter-Kapitel 02.04.** (Nichtärztliche ambulante psychiatrische Leistungen in anerkannten Institutionen und Spitalabteilungen, 02.0310 bis 02.0360) abgerechnet werden.
- die entsprechende Spartenanerkennung (um mit dieser ZSR-Nr. über diese Tarifpositionen abrechnen zu dürfen) kann über folgenden Link beantragt werden:
	- o für **Spitalabteilungen**:<https://www.hplus.ch/de/tarife/tarmed/> > Vertragsunterlagen > Link "Selbstdeklaration Sparten Spital OPI III V2 8" > Tabellenblätter "Stammblatt" und "n.ä.L. Psyth. 04"
	- o für **anerkannte Institutionen** (= kein Spital): [https://www.fmh.ch/files/xls1/kopie-von](https://www.fmh.ch/files/xls1/kopie-von-sparte-0037_nichtaerztliche-ambulante-leistungen-in-der-psychiatrie-02.04_selbstdeklarationsbogen-in.xlsx)[sparte-0037\\_nichtaerztliche-ambulante-leistungen-in-der-psychiatrie-02.04\\_selbstde](https://www.fmh.ch/files/xls1/kopie-von-sparte-0037_nichtaerztliche-ambulante-leistungen-in-der-psychiatrie-02.04_selbstdeklarationsbogen-in.xlsx)[klarationsbogen-in.xlsx](https://www.fmh.ch/files/xls1/kopie-von-sparte-0037_nichtaerztliche-ambulante-leistungen-in-der-psychiatrie-02.04_selbstdeklarationsbogen-in.xlsx) Bitte reichen Sie uns alle Unterlagen (Antrag mit allen Anhängen) in guter Qualität und

in elektronischen Form an die FMH, Abteilung Ambulante Versorgung und Tarife über [tarife.ambulant@fmh.ch](mailto:tarife.ambulant@fmh.ch) ein, danke.

- Ärzte, die in der Spartendatenbank aufgenommen werden wollen müssen den **Rahmenverträgen der FMH beigetreten** sein (weitere Informationen dazu finden Sie unter dem Punkt 2 der Checkliste zur Seite 1 der Selbstdeklarationsbögen zur Spartenanerkennung Praxis-OP, OP I und OP II, Kap. 3.2)
- Bei der hier erfragten **GLN- resp. EAN-Nr.** handelt es sich um die **persönliche GLN-Nr. des Arztes** (weitere Informationen dazu finden Sie unter dem Punkt 1 der Checkliste zur Seite 1 der Selbstdeklarationsbögen zur Spartenanerkennung Praxis-OP, OP I und OP II, Kap. 3.2). Diese wird zur Rechnungsprüfung benötigt: zur Identifikation des (verantwortlichen resp. ausführenden Arztes auf der Rechnung.
- Bei der hier erfragten **ZSR-Nr.** handelt es sich um diejenige **ZSR-Nr.**, über welche die von diesem Arzt durchgeführte **nichtärztliche ambulante Betreuung in der Psychiatrie (TARMED-Kapitel 02.04.) abgerechnet** werden soll/wird (weitere Informationen dazu finden Sie unter dem Punkt 1 der Checkliste zur Seite 1 der Selbstdeklarationsbögen zur Spartenanerkennung Praxis-OP, OP I und OP II, Kap. 3.2). Diese wird zur Rechnungsprüfung benötigt.
- Eine Spartenanerkennung für das TARMED-Kapitel 02.04. ist sehr schwer zu erhalten.
	- o Anträge für diese Sparte werden sehr genau geprüft; neben den im Antrag auf Spartenanerkennung und in der Beilage F des Spartenkonzepts formulierten Anforderungen werden in der Kommission folgende ergänzende Anforderung für eine solche Spartenanerkennung gestellt:
		- o Es muss ein öffentlicher Leistungsauftrag, der sich auf die gemeindenahe Versorgung (siehe KI-02.04) bezieht, vorliegen.
		- o Der verantwortliche Arzt muss über einen Facharzt «Psychiatrie und Psychotherapie» und/oder «Kinder- und Jugend-psychiatrie und -psychotherapie» verfügen.
		- o Es muss in einem separaten umfassendes Schreiben klar aufgezeigt werden, welche effektiven Leistungen über dieses TARMED-Kapitel abgerechnet werden sollen. Damit soll sichergestellt werden, dass es sich um Leistungen handelt, die auch KVG-pflichtig sein.
		- Die Unterlagen müssen frühzeitig vorliegen, das die Kommissionsmitglieder diese Unterlagen frühzeitig zugeschickt erhalten wollen, weil diese bei den Versicherungsverbänden noch genauer geprüft werden wollen.

## <span id="page-12-0"></span>**5 Spartenanerkennung «Interventionelle Schmerztherapie»:**

Bitte lesen Sie vorab auch die Kapitel 1 und 2 dieses Dokuments und die weiteren Informationen auf unsere Webseite https://www.fmh.ch/themen/ambulante-tarife/tarmed-sparten.cfm, welche wichtige allgemeine Informationen enthalten, danke.

Beim Selbstdeklarationsbogen zur Interventionellen Schmerztherapie sind folgende Punkte zu beachten:

- Ärzte, die in der Spartendatenbank aufgenommen werden wollen müssen den **Rahmenverträgen der FMH beigetreten** sein (weitere Informationen dazu finden Sie unter dem Punkt 2 der Checkliste zur Seite 1 der Selbstdeklarationsbögen zur Spartenanerkennung Praxis-OP, OP I und OP II, Kap. 3.2)
- Um Leistungen dieser Sparte abrechnen zu dürfen muss die Spartenanerkennung vorliegen und der Fähigkeitsausweis «Interventionelle Schmerztherapie» muss gültig sein. Ein abgelaufener Fähigkeitsausweis führt automatisch dazu, dass die Leistungen nicht mehr abgerechnet werden dürfen.
- Bei der hier erfragten **GLN-Nr.** (= EAN-Nr.) handelt es sich um die **persönliche GLN-Nr. des Arztes** (weitere Informationen dazu finden Sie unter dem Punkt 1 der Checkliste zur Seite 1 der Selbstdeklarationsbögen zur Spartenanerkennung Praxis-OP, OP I und OP II, Kap. 3.2). Diese wird zur Rechnungsprüfung benötigt: zur Identifikation des (verantwortlichen resp. ausführenden Arztes auf der Rechnung.
- Bei der hier erfragten **ZSR-Nr.** handelt es sich um diejenige **ZSR-Nr.**, über welche die von diesem Arzt durchgeführte **interventionelle Schmerztherapie abgerechnet** werden soll/wird (weitere Informationen dazu finden Sie unter dem Punkt 1 der Checkliste zur Seite 1 der Selbstdeklarationsbögen zur Spartenanerkennung Praxis-OP, OP I und OP II, Kap. 3.2). Diese wird zur Rechnungsprüfung benötigt.

## <span id="page-13-0"></span>**6 Spartenanerkennung «Betriebsstelle Radiologie»:**

Bitte lesen Sie vorab auch die Kapitel 1 und 2 dieses Dokuments und die weiteren Informationen auf unsere Webseite https://www.fmh.ch/themen/ambulante-tarife/tarmed-sparten.cfm, welche wichtige allgemeine Informationen enthalten, danke.

Beim Selbstdeklarationsbogen zur Betriebsstelle Radiologie sind folgende Punkte zu beachten:

- Ärzte, die in der Spartendatenbank aufgenommen werden wollen müssen den **Rahmenverträgen der FMH beigetreten** sein (weitere Informationen dazu finden Sie unter dem Punkt 2 der Checkliste zur Seite 1 der Selbstdeklarationsbögen zur Spartenanerkennung Praxis-OP, OP I und OP II, Kap. 3.2)
- Bei der beim Arzt erfragten **GLN- resp. EAN-Nr.** handelt es sich um die **persönliche GLN-Nr. des Arztes** (weitere Informationen dazu finden Sie unter dem Punkt 1 der Checkliste zur Seite 1 der Selbstdeklarationsbögen zur Spartenanerkennung Praxis-OP, OP I und OP II, Kap. 3.2). Diese wird zur Rechnungsprüfung benötigt: zur Identifikation des (verantwortlichen resp. ausführenden Arztes auf der Rechnung.
- Bei der beim Arzt erfragten **ZSR-Nr.** handelt es sich um diejenige **ZSR-Nr.**, über welche die von diesem Arzt durchgeführte **Behandlung in der Betriebsstelle Radiologie abgerechnet** werden soll/wird (weitere Informationen dazu finden Sie unter dem Punkt 1 der Checkliste zur Seite 1 der Selbstdeklarationsbögen zur Spartenanerkennung Praxis-OP, OP I und OP II, Kap. 3.2). Diese wird zur Rechnungsprüfung benötigt.

# **7 Übersicht über die Anerkennungssparten:**

<span id="page-14-0"></span>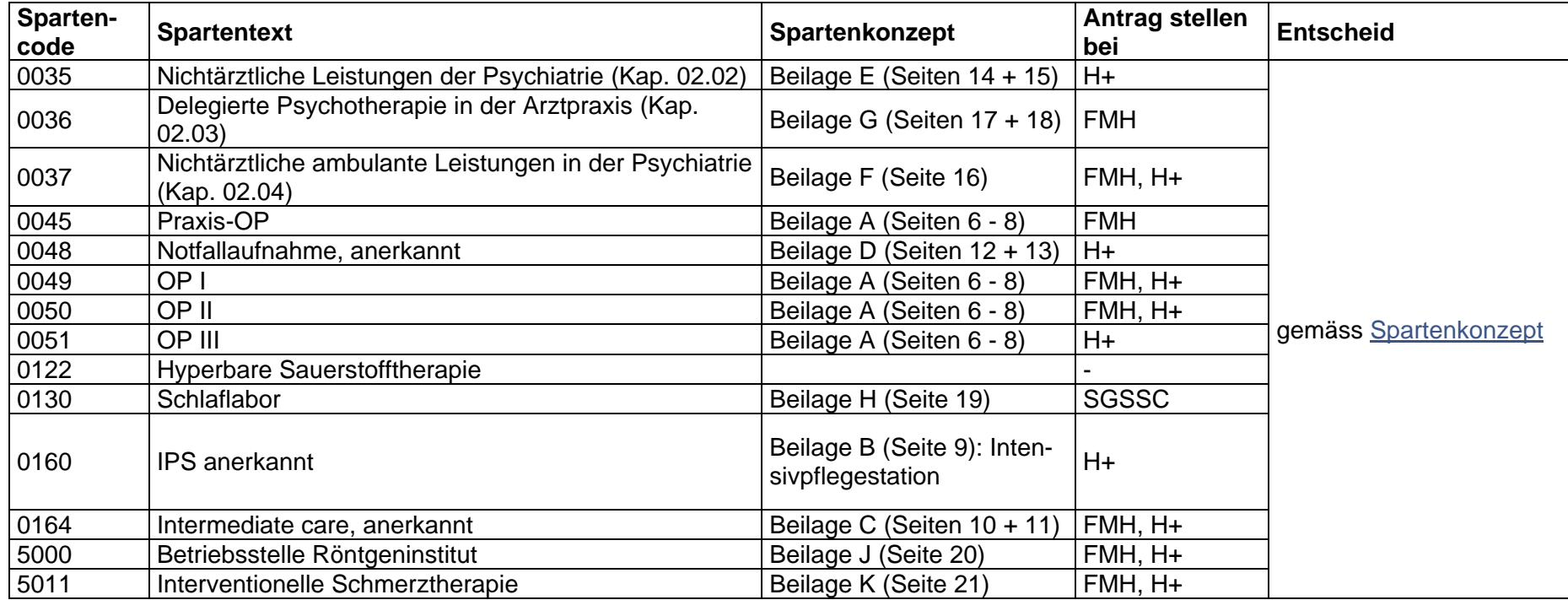